Linux

13 ISBN 9787121228882

出版时间:2014-4

页数:436页

版权说明:本站所提供下载的PDF图书仅提供预览和简介以及在线试读,请支持正版图书。

www.tushu000.com

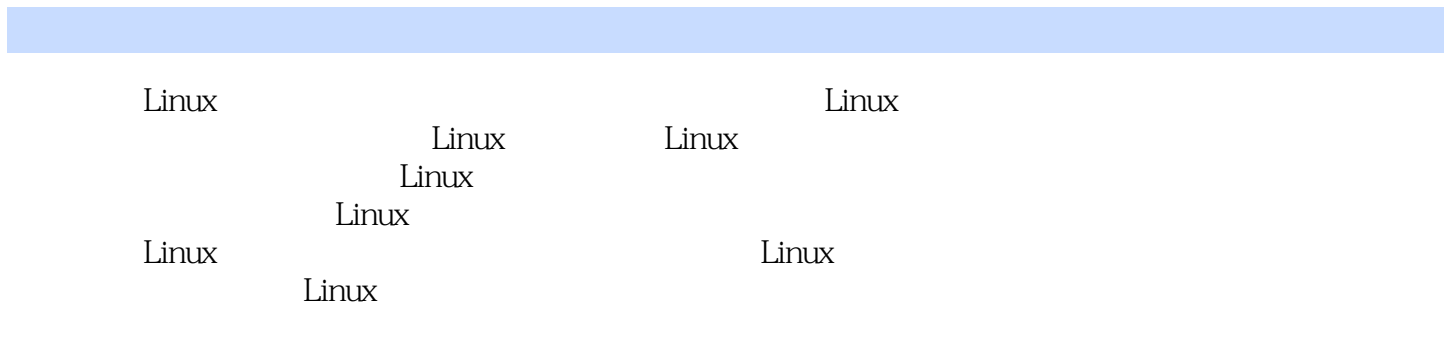

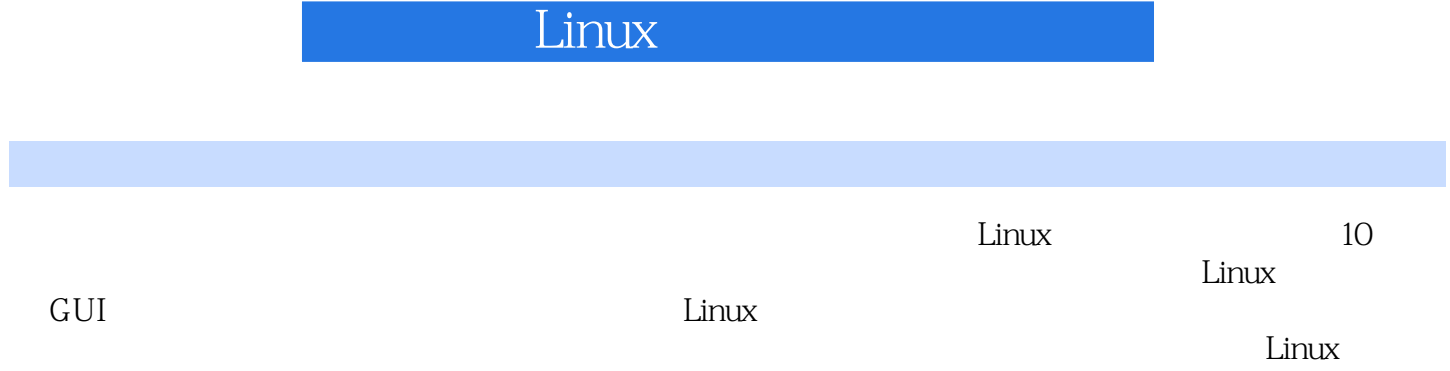

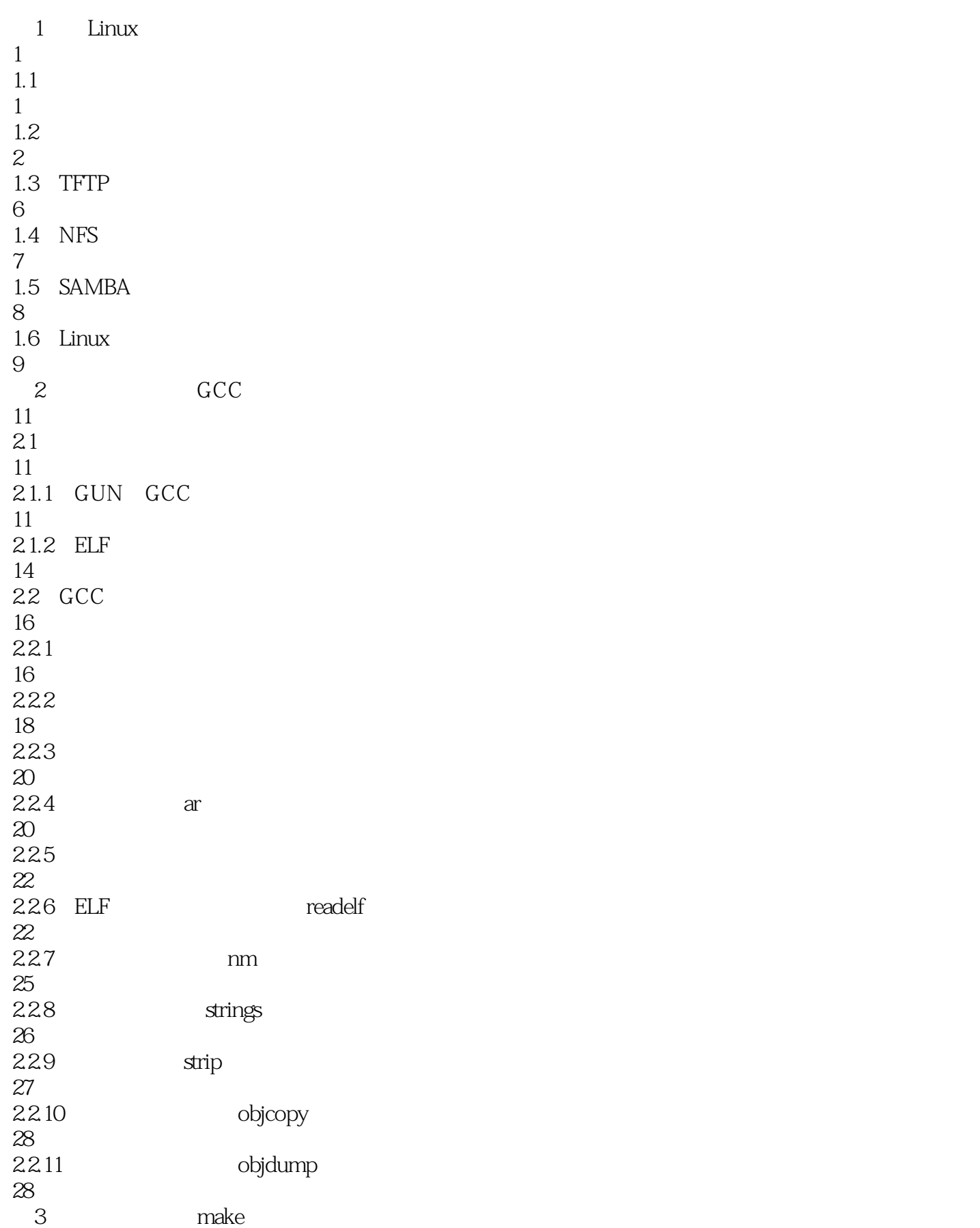

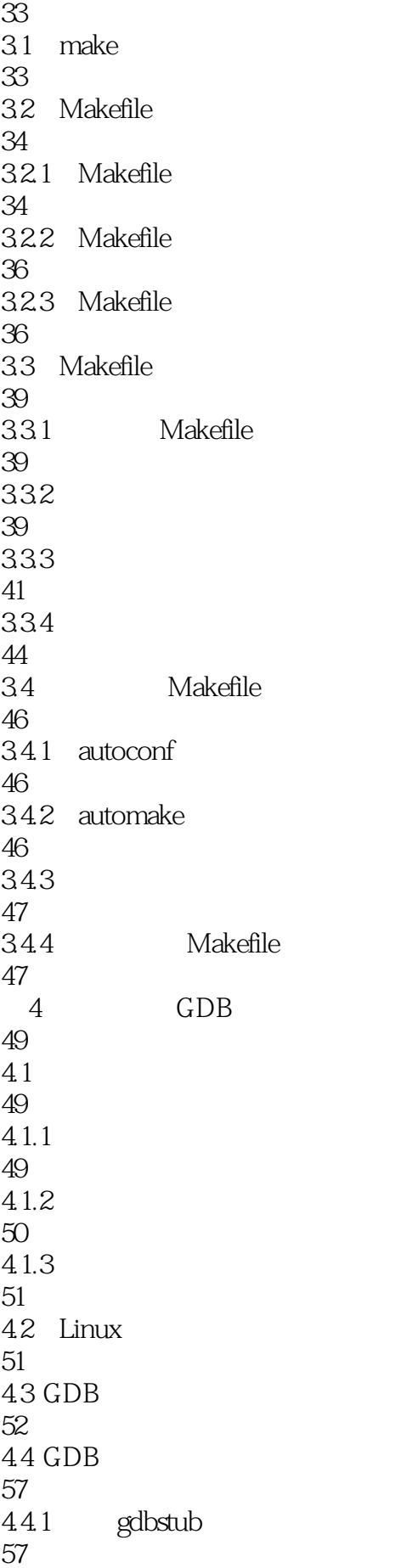

442 GDB GDB Server 59 4.5 gdbserver 61 5 Linux 65  $5.1$  Linux 65  $5.1.1$  Linux 65  $51.2$  Linux 70  $5.1.3$ 71 5.2 Linux 72  $521$  Linux 72 5.2.2 Linux 73 5.3 Linux 74 6 BootLoader 76 6.1 Linux BootLoader 76 6.1.1 BootLoader 76 6.1.2 BootLoader 78  $62$  U-Boot 80 6.2.1 U-Boot 80 6.2.2 U-Boot 81  $623$  U-Boot 83  $624$  U-Boot 84 6.3 U-Boot 86 631 U-Boot 86 632 88  $64$  U-Boot 91  $64.1$  U-Boot

92  $64.2$  U-Boot 92 643 94 7 Linux 97  $7.1$  Linux 97  $7.1.1$  Linux 97  $7.1.2$  Linux 98 7.2 Linux 99  $7.2.1$  Linux 99  $7.22$  Linux 99  $7.2.3$  Linux 107 7.3 Linux 108 7.4 Linux 114  $7.4.1$  Linux 114 7.4.2 ARM
Linux 115 7.4.3 S3C6410 Linux 117 7.4.4 S3C6410 Linux 118  $8<sub>1</sub>$ 123 8.1 Linux 123 8.2 Linux 125 821 125 8.2.2 130 823 134 8.3 Linux 136 8.3.1 EXT 2/3 2/3 136

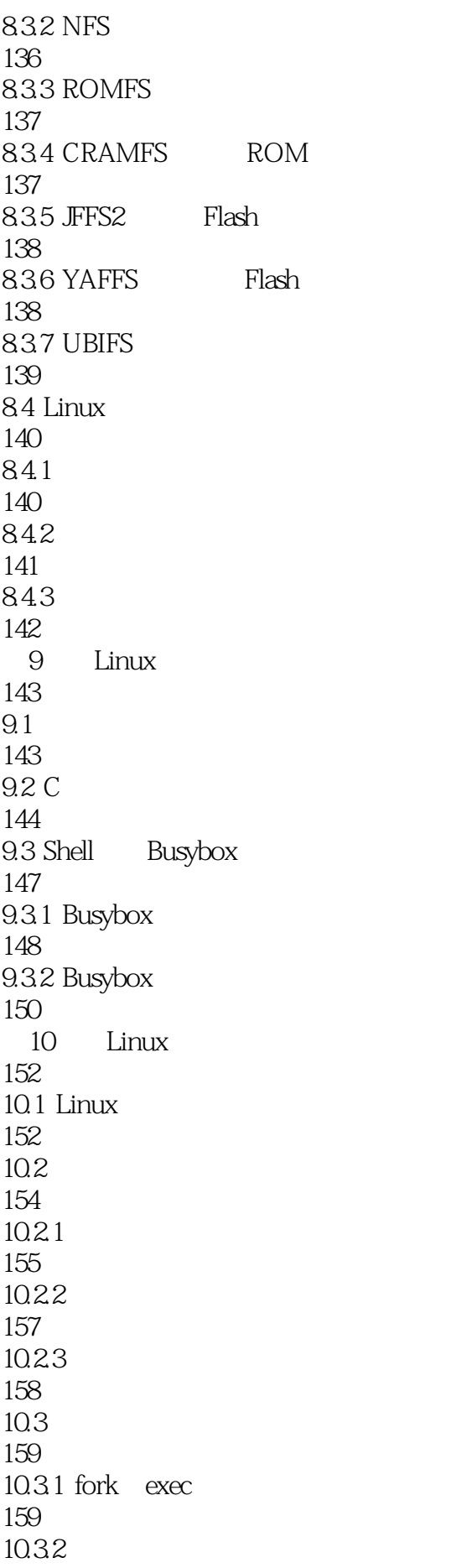

#### $\Box$  Linux

161 10.3.3 System V IPC 162 10.3.4 POSIX IPC 165  $10.4$ 166 10.5 pthread 168  $10.5.1$ 169 10.5.2 171 10.5.3 172 10.5.4 173 10.55 175 10.6 dlopen 176 10.6.1 dlopen 176 10.6.2 C dlopen 178 10.6.3 C++ dlopen 180 11 Linux 185 11.1 Linux 185  $11.2$ 186 11.2.1 Linux 186 11.22 TCP UDP 189 11.23 TCP 189 11.24 UDP 193 11.25 196 11.2.6 IPC UNIX Socket 198  $11.3$  GUI 201 11.31 Qt 203

11.32 MiniGUI 209 11.3.3 MicroWindows Nano-X Window 216  $11.4$ 217  $11.4.1$ 217 11.4.2 SQLite  $^{218}_{12}$ Linux 228  $12.1$  Linux 228  $12.1.1$ 228  $12.1.2$ 230 12.2 230  $12.21$ 230 12.22 sys 231 12.23 proc  $\frac{233}{13}$ Linux 237  $13.1$  Linux 237 13.2 237 132.1 Linux 237 13.22 239 13.3 241  $1331$  Linux 241 1332 Linux 242 14 Linux 248  $14.1$ 248  $14.1.1$ 248  $14.1.2$ 

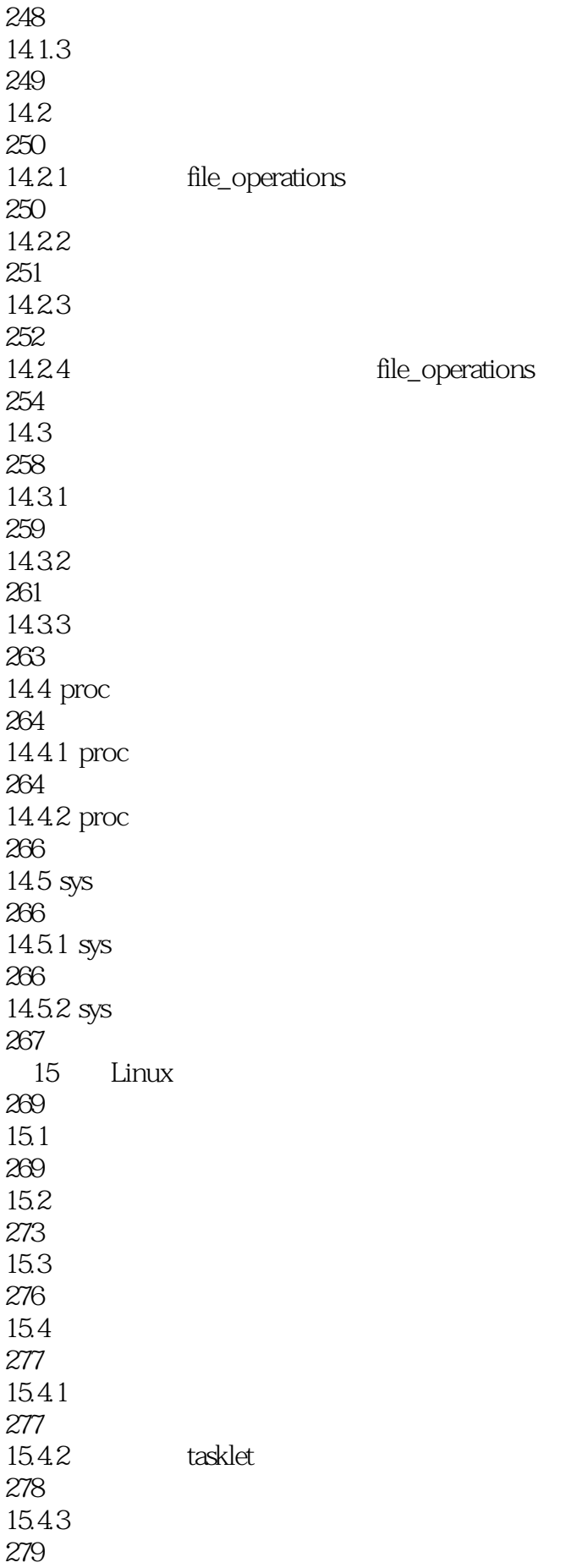

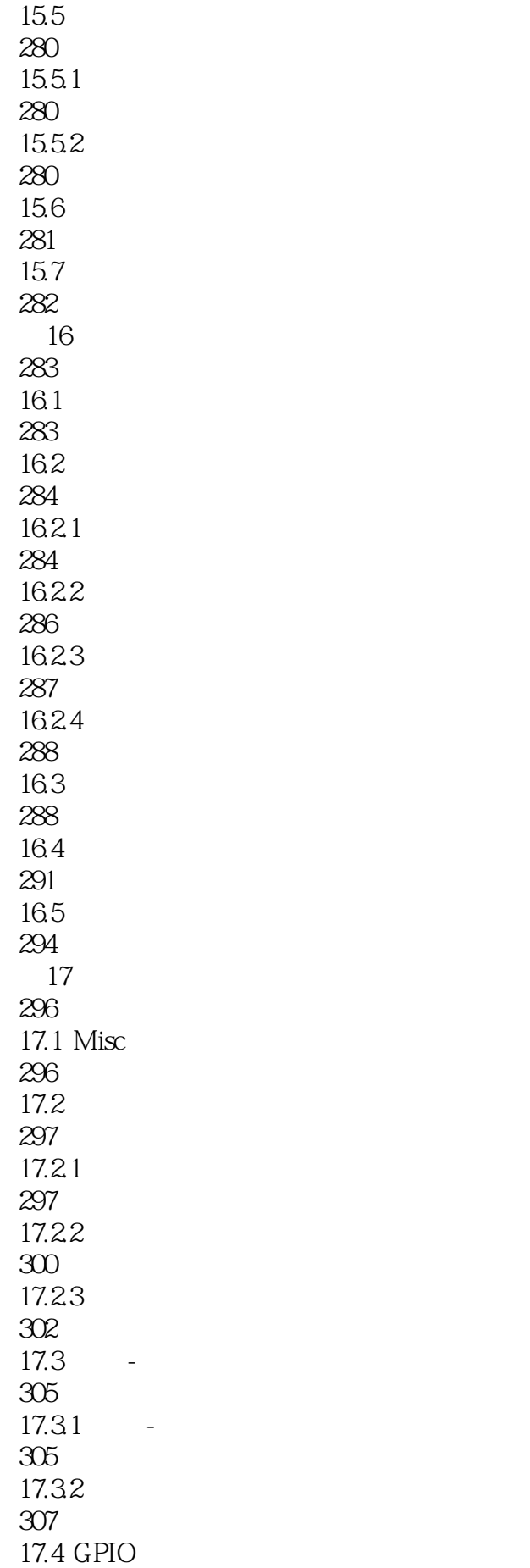

310 17.4.1 GPIO 310 17.42 GPIO 312 17.5 Power Supply 312 17.5.1 Power Supply 312 17.5.2 Power Supply 313 17.6 TTY 314 17.61 TTY 314 17.62 TTY 316 17.6.3 TTY TTY 316 18 MTD 318 18.1 MTD 318 18.2 MTD 319 18.2.1 MTD 320 18.2.2 MTD 322 18.3 MTD 322 18.3.1 MTD 322 18.32 MTD 323 18.4 CFI 324 1841 324 18.4.2 ROM MTD 325 1843 RAM MTD 325 18.4.4 Nor Flash MTD 326 18.5 Nand Flash 326 18.5.1 326

#### $\mathbb{R}^n$  (see Linux

1852 GPIO Nand Flash 327 18.5.3 Nand Flash 330 19 USB 331 19.1 USB 331 19.1.1 USB 331 19.1.2 USB 333 19.2 Linux USB 334 19.2.1 USB 334 19.2.2 USB 335 19.2.3 USB 337 19.24 HCI 339 19.3 Linux USB 340 19.3.1 USB 340 19.3.2 Gadget 340 19.3.3 Gadget 342 19.34 UDC 345 20 SPI 348 20.1 SPI 348  $20.2$  SPI 349 20.3 spidev 353 20.4 SPI 355  $20.4.1$  GPIO SPI 355 20.4.2 S3C64xx SPI 356  $20.5$  SPI 358  $21$  I2C

361  $21.1$   $I2C$ 361  $21.1.1$ 361 21.1.2 SMBus 362  $21.2$   $12C$ 362  $21.21$   $12C$ 362  $21.22$   $12C$ 367  $21.23$   $12C$ 368  $21.3$   $12C$ 370  $21.4$   $12C$ 372  $22$  PCI 375 22.1 PCI 375 22.1.1 PCI 375 22.1.2 PCI 377 22.1.3 PCI 378 22.1.4 PCI 379 22.1.5 PCI 381 22.2 PCI 381 22.3 PCI 384 22.3.1 PCI 384 22.32 PCI 385  $23$ 389  $23.1$ 389 23.2 OSS 389 23.2.1 OSS 390

23.2.2 OSS 391 23.2.3 OSS 392 23.3 ALSA 393 23.3.1 ALSA 393 23.3.2 ALSA 395 23.33 ALSA 395 23.34 ALSA 400 第24章 视频系统和驱动 403 24.1 403 24.2 Video for Linux 403 24.2.1 404  $24.2.2$  Video for Linux 405 24.2.3 Video for Linux 410  $24.2.4$  Video for Linux 413 24.2.5 Video for Linux 417

本站所提供下载的PDF图书仅提供预览和简介,请支持正版图书。

:www.tushu000.com